### CUDA Threads

#### <span id="page-0-0"></span>[Mark Greenstreet](http://www.cs.ubc.ca/~mrg) & [Ian M. Mitchell](http://www.cs.ubc.ca/~mitchell)

#### [CPSC 418](http://www.ugrad.cs.ubc.ca/~cs418) – [March 8](https://en.wikipedia.org/wiki/March_08) & [March 10,](https://en.wikipedia.org/wiki/March_10) [2017](https://en.wikipedia.org/wiki/2017)

- [Kernel organization: grids, blocks & threads.](#page-2-0)
- [Hardware organization: SMs, SPs & warps.](#page-10-0)

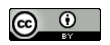

Unless otherwise noted or cited, these slides are copyright 2017 by Mark Greenstreet & Ian M. Mitchell and are made available under the terms of the Creative Commons Attribution 4.0 International license <http://creativecommons.org/licenses/by/4.0/>

### Compute Capability

- Lots of nVidia jargon here.
- Lots of very specific constraints on hardware capabilities.
- Values of those constraints depend on the *compute capability*: essentially a version number for the GPU hardware.
	- $\triangleright$  CS department lab ( $\{$ lin01, lin02, ..., lin25}.ugrad.cs.ubc.ca) has GeForce GTX 550 Ti which feature compute capability 2.1.
	- $\blacktriangleright$  Examples of recent GPUs:
		- $\star$  Compute capability 3.5: GT 730 & GTX 780.
		- $\star$  Compute capability 5.0: GTX 750, 8xxM & 960M.
		- $\star$  Compute capability 5.2: GTX 9xx, 965M.
		- $\star$  Compute capability 6.1: GTX 10xx.
	- $\triangleright$  More details at the [CUDA wikipedia page.](https://en.wikipedia.org/wiki/CUDA)

### Thread organization: Grids, Blocks and Threads

- <span id="page-2-0"></span>When a kernel is launched, it creates a collection of threads.
- This collection is called a **grid**.
	- A grid is organized as an array of **blocks**
	- Each block is an array of **threads**
	- $\triangleright$  Array sizes are fixed once a kernel is launched.
- Why so many details?
	- $\triangleright$  Switching between blocks is done (I infer) by software in the GPU.
	- $\triangleright$  Switching between threads in a block is done by hardware.
	- $\triangleright$  By distinguishing blocks from threads, the CUDA model exposes the performance issues to the programmer.

### A grid is an array of blocks

| $ (0,0)   (1,0)   (2,0)   (3,0)   (4,0)   (5,0)$ |  |  |  |
|--------------------------------------------------|--|--|--|
| $ (0,1)   (1,1)   (2,1)   (3,1)   (4,1)   (5,1)$ |  |  |  |
| $ (0,2)  (1,2)  (2,2)  (3,2)  (4,2)  (5,2) $     |  |  |  |
| $ (0,3)  (1,3)  (2,3)  (3,3)  (4,3)  (5,3) $     |  |  |  |

A grid

- Blocks are scheduled by the GPU **software**.
- Blocks can be arranged as 1D, 2D or 3D array.
	- $\triangleright$  Dimensions are called "x", "y" and "z".
- There can be **lots** of blocks:
	- Each dimension can be up to  $2^{16} 1 = 65535$ .
	- $\triangleright$  CC 3.0+ allows x dimension up to  $2^{31} 1$  blocks.

# Each block is an array of threads

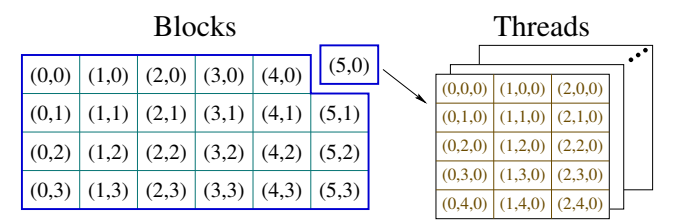

Where do they put all those threads?

- Threads are scheduled by the GPU **hardware**.
- Threads can be arranged as a 1D, 2D, or 3D array
	- $\triangleright$  Grid and block dimensions and sizes may be different.
- There can be a moderate number of threads in each dimension:
	- $\triangleright$  x or y up to 1024 threads.
	- $\blacktriangleright$  z up to 64 threads.
- However, total number of threads per block (product of all dimensions) is also capped at 1024.

### Threads and blocks: launching a kernel

• Let's say we have:

```
_qlobal_ void kernel_fun(args)
```
To launch this kernel, we execute a statement like:

kernel fun<<<*dimGrid*, *dimBlock*>>>(*actuals*);

where

- $\rightarrow$  *dimGrid* specifies the dimension(s) of the grid (an array of blocks):
	- $\star$  *dimGrid* can be an int, in which case the array is 1D.
	- $\star$  *dimGrid* can be a  $\dim$ 3, for example:

#### dim3(6,4,1)

- ► *dimBlock* specifies the dimension(s) of each block (an array of threads):
	- $\star$  *dimBlock* can be an int or a dim3.

### Threads and Blocks within a Kernel's Grid

- Within a running kernel, CUDA-C provides four built-in variables to determine the position of a thread within the grid: blockDim, blockIdx, threadDim, and threadIdx.
- There is a naming pattern:
	- Each of these structures has three fields:  $x, y$  and z corresponding to the three possible dimensions.
	- blockDim.? gives the size of the grid in each dimension  $x, y$  or z.
	- $\triangleright$  threadDim.? gives the size of each block in each dimension.
	- $\triangleright$  blockIdx. ? gives the indices of the thread's block within the grid.
	- $\blacktriangleright$  threadIdx.? gives the indices of the thread within its block.
- **•** For dimensions which are absent:
	- $\triangleright$  blockDim or threadDim will be 1.
	- $\triangleright$  blockIdx or threadIdx will be 0.

Threads and Blocks: Where are We?

• Note the constraints:

 $0 \leq$ blockIdx.x  $\lt$ blockDim.x

 $0 \leq$  blockIdx.y  $\lt$  blockDim.y

0 ≤ blockIdx.z < blockDim.z

 $0 \leq$  threadIdx.  $x \leq$  threadDim. x

 $0 \leq$  threadIdx.  $y <$  threadDim. y

 $0$  < threadIdx.  $z$  < threadDim.  $z$ 

Because the size of blocks are limited, it is common to use code such as:

uint  $my\_idx = blockDim.x * blockIdx.x + threadIdx.x;$ to combine the block and thread indices into a single index.

### Bounds checking: launching kernels

- Consider executing  $k$ ernel fun on an array of n elements.
- Because n might be large, we'll use  $n/256$  blocks of 256 threads.
	- $\triangleright$  THINK: what if n is not a multiple of 256?
	- $\triangleright$  We'll round up to make sure we have enough threads.
- **o** The kernel launch looks like:

```
kernel_fun<<<ceil(n/256.0), 256>>>(n, myArray);
```
- $\blacktriangleright$  Why divide by 256.0 instead of 256?
- $\triangleright$  Why use ceil?

### Bounds checking: in the kernel

### **•** The kernel launch looks like:

```
kernel_fun<<<ceil(n/256.0), 256>>>(n, myArray);
```
- $\bullet$  THINK: what if n is not a multiple of 256?
	- $\triangleright$  We'll launch more than n threads?
	- For example, if  $n=1000$ , then we'll launch 4 blocks of 256 threads. A total of 1024 threads.
	- $\triangleright$  What will the last 24 threads do?

### • Add a test:

```
uint my_idx = blockDim.x*blockIdx.x + threadIdx.x;
if(my_idx \langle n \rangle {
    ...
}
```
### SMs, SPs and Warps (oh my!)

- <span id="page-10-0"></span>Each *streaming multiprocessor* (SM) has multiple *streaming processors* (SPs) and can be responsible for multiple groups of 32 threads called *warps*.
	- ► From the *New Oxford American Dictionary*: (the) "warp" is "the threads on a loom over and under which other threads (the weft) are passed to make cloth"
- Details, details. . .
	- $\triangleright$  These concepts are not part of the CUDA platform and API: Code is written in terms of a grid of blocks of threads.
	- $\triangleright$  You can write correct code without thinking about these details.
	- If you want to write fast code, you must take them into account.
	- $\triangleright$  The block vs grid structure exposes these details if you want to take advantage of them.

SMs, SPs and Warps: What are They?

- Each streaming multiprocessor (SM) in the GPU executes threads in SIMD fashion.
	- $\blacktriangleright$  All threads in a block are assigned to the same SM.
	- Each SM has a single (or small number of?) instruction fetch unit(s) and a larger number of execution units.
- Each SM has multiple streaming processors (SPs) that actually execute an instruction.
	- $\triangleright$  The SPs are specialized: ALUs, load / store, special function units.
	- $\triangleright$  A single SP can perform a single operation on a small set of threads.
- A warp is a collection of 32 threads that execute together on the same SP.

## SMs, SPs and Warps: Why do We Care?

- Fill your warps: Ensure the number of threads in a block is a multiple of the warp size to avoid idle hardware.
- Have lots of warps: If one warp is waiting on a long latency operation, the SM can find another warp to execute.
	- **Provides** *latency tolerance* or *latency hiding*.
- Watch out for hardware limits (per SM).
	- $\blacktriangleright$  Maximum number of resident blocks (8 in 2.x, 32 in 6.x).
	- $\blacktriangleright$  Maximum number of resident warps (48 in 2.x, 64 thereafter).
	- $\blacktriangleright$  Maximum number of resident threads (1536 in 2.x, 2048 thereafter).
	- $\triangleright$  Exceeding these limits will not crash the system, but will result in slower execution.
- Watch out for thread divergence.
	- If different threads in the same warp are following different code paths, all possible paths will be executed sequentially and those threads not on the current path will be idle.
	- $\blacktriangleright$  Execution is still correct, but much slower.

A Warped Example: Reduce (part 1)

- Consider a reduce of an array data containing n elements using  $n/2$  threads (assume n is power of 2).
- Simple code:

```
for(int stride = 1; stride < n; stride += stride) {
   if((my_idx \& (stride-1)) == 0)data[2*mv_idx] += data[2*mv_idx + stride];__syncthreads();
}
```
- $\bullet$  The  $\text{Lsynchreads}$  () call ensures that every thread has completed an iteration of the loop before any thread starts the next iteration.
	- $\triangleright$  More discussion on [slide 18.](#page-17-0)

### A Warped Example: Reduce (part 2)

- Consider  $n = 16$ 
	- First iteration, for  $\pm$  in 0, ..., 7:

```
data[2*1] += data[2*1]+1
```
Now, all the even indexed elements have their sum with their odd counterpart.

Second iteration, for  $\pm$  in 0, 2, 4, 6:

```
data[2 \times i] += data[2 \times i]+2.
```
All elements with indices that are multiples of four, have their sum with the next three elements.

- Inity Third iteration leads with data [0] and data [8] holding sums for their halves of the array.
- $\triangleright$  The fourth iteration puts the complete sum into data [0].
- There are at most 8 threads working, so everything fits within a single warp.

### A Warped Example: Reduce (part 3)

#### $\bullet$  What if n==1024?

- $\triangleright$  We have 512 threads: 16 warps of 32 threads.
- $\blacktriangleright$  In the first iteration all threads are active.
- In the next iteration each warp has 16 active threads, so the GPU has to execute the code for all 16 warps even though half the threads do nothing.
- $\blacktriangleright$  In subsequent iterations, the warps are more and more poorly utilized.
- This solution is correct, but much of the parallel hardware will sit idle much of the time.
- We would like to pack the busy threads into the minimum number of warps.

# Warp Speed!

```
for(int stride = n/2; stride > 0; stride >>= 1) {
   if(my idx < stride)
      data[my_idx] += data[my_idx] + stride;__syncthreads();
}
```
- Consider  $n == 1024$  again.
	- In the first iteration, there are 16 active warps all threads in each warp are busy.
	- In the second iteration, there are 8 active warps all threads in each active warp are busy.
	- Similarly, for the 3<sup>rd</sup> through  $5<sup>th</sup>$  iterations
- The number of active warps decreases after each iteration, but all threads in each active warp are busy.
	- $\triangleright$  The inactive warps have no pending instructions, so they will not be scheduled and will not occupy processing resources.

# **Synchronization**

- <span id="page-17-0"></span> $\bullet$  The reduce example used  $\text{Ly}$  intertance (): all the threads in the block must execute this statement before any can continue beyond it.
	- $\triangleright$  Be very careful about thread divergence: All threads in the block must meet at the **same** barrier.
	- **Fig.** That means the **same** line of code.
	- In loops, that means the **same** iteration.
	- Executing different  $\text{Lsynchreads}$  () commands will cause the kernel to hang.
- Also, *\_syncthreads()* only synchronizes between threads within a single block.
	- $\triangleright$  Note that threads within a warp already stay synchronized because they are executed together.
	- $\blacktriangleright$  The only way to synchronize between threads in different blocks is to finish the kernel and launch another.
- We'll cover synchronization in more detail later.

### **Preview**

**March 10:** CUDA Threads, Part 2 **March 13:** CUDA Memory Reading [Kirk & Hwu](https://www.amazon.com/Programming-Massively-Parallel-Processors-Hands/dp/0128119861/ref=sr_1_1?s=books&ie=UTF8&qid=1485394260&sr=1-1&keywords=programming+massively+parallel+processors) Ch. 4 **March 15:** CUDA Memory: examples **March 17:** CUDA Performance

Reading [Kirk & Hwu](https://www.amazon.com/Programming-Massively-Parallel-Processors-Hands/dp/0128119861/ref=sr_1_1?s=books&ie=UTF8&qid=1485394260&sr=1-1&keywords=programming+massively+parallel+processors) Ch. 5

**March 20:** Matrix multiplication with CUDA, Part 1

**March 22:** Matrix multiplication with CUDA, Part 2

- **March 24 April 3:** Other Topics
	- more parallel algorithms, e.g. dynamic programming?
	- reasoning about concurrency, e.g. termination detection
	- other paradigms, e.g. Scala and futures?

April 5: Party: 50<sup>th</sup> Anniversary of Amdahl's Law

### <span id="page-19-0"></span>**Review**

- <span id="page-19-1"></span>• In CUDA, what is a grid, a block, and thread?
- Why does CUDA allow millions of thread blocks but only 1024 threads per block?
- How does a programmer specify the number of blocks and number of threads when launching a CUDA kernel?
- How does a thread determine its position within the grid?
- Why do threads need to check their indices against array bounds?
- What is a warp? Why does it matter?